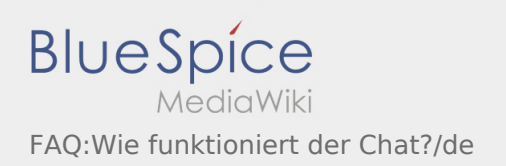

## Inhaltsverzeichnis

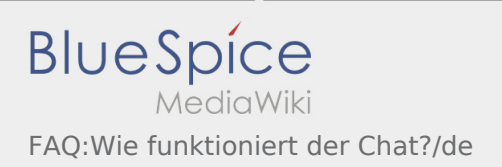

## Wie benutze ich den Chat?

Sie können den Chat nur mit einem aktiven Auftrag nutzen. Weitere Informationen finden Sie unter [Chat-](https://driverappwiki.intime.de/DriverApp/index.php/App:Chat/de)[Anleitung.](https://driverappwiki.intime.de/DriverApp/index.php/App:Chat/de)